Документ под ИНЦОСТЕРСТВО НАУКИ И ВЫСШЕГО ОБРАЗОВАНИЯ РОССИЙСКОЙ ФЕДЕРАЦИИ Дата подписания: 20.**Федерыльное государс<mark>твенное автономное образовательное учреждение</mark> высшего образования** 10730ffe6b1ed036b744b6e9d97700b86**f5d4d7<sub>d</sub>eдов</mark>ательский технологический университет «МИСИС» Новотроицкий филиал** Информация о владельце: ФИО: Котова Лариса Анатольевна Должность: Директор филиала Уникальный программный ключ:

## Рабочая программа дисциплины (модуля)

# **Основы сталеплавильного производства**

Закреплена за подразделением Кафедра металлургических технологий и оборудования (Новотроицкий филиал)

Направление подготовки 22.03.02 Металлургия

Профиль Металлургия черных металлов

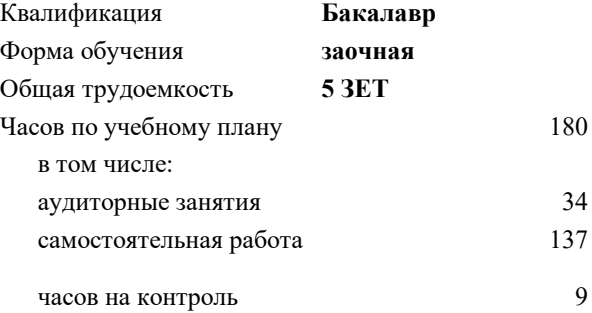

экзамен 4 курсовая работа 4 Формы контроля на курсах:

#### **Распределение часов дисциплины по курсам**

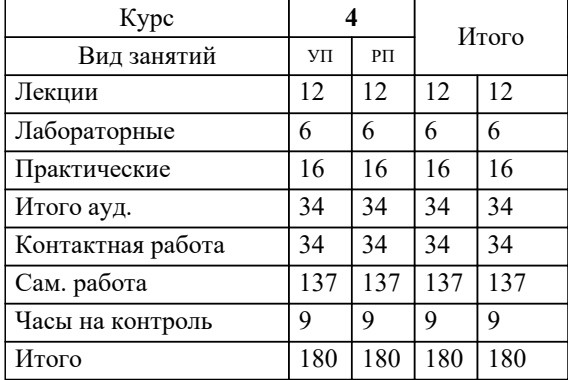

Программу составил(и): *к.т.н., Доцент, Шаповалов А.Н.*

**Основы сталеплавильного производства** Рабочая программа

Разработана в соответствии с ОС ВО:

Самостоятельно устанавливаемый образовательный стандарт высшего образования - бакалавриат Федеральное государственное автономное образовательное учреждение высшего образования «Национальный исследовательский технологический университет «МИСИС» по направлению подготовки 22.03.02 Металлургия (приказ от 02.04.2021 г. № 119 о.в.)

#### Составлена на основании учебного плана:

22.03.02 Металлургия, 22.03.02\_22\_Металлургия\_ПрМЧМ\_заоч..plx Металлургия черных металлов, утвержденного Ученым советом ФГАОУ ВО НИТУ "МИСиС" в составе соответствующей ОПОП ВО 30.11.2021, протокол № 35

## Утверждена в составе ОПОП ВО:

22.03.02 Металлургия, Металлургия черных металлов, утвержденной Ученым советом ФГАОУ ВО НИТУ "МИСиС" 30.11.2021, протокол № 35

## **Кафедра металлургических технологий и оборудования (Новотроицкий филиал)** Рабочая программа одобрена на заседании

Протокол от 13.03.2024 г., №8

Руководитель подразделения к.п.н., доцент, Нефедов А.В.

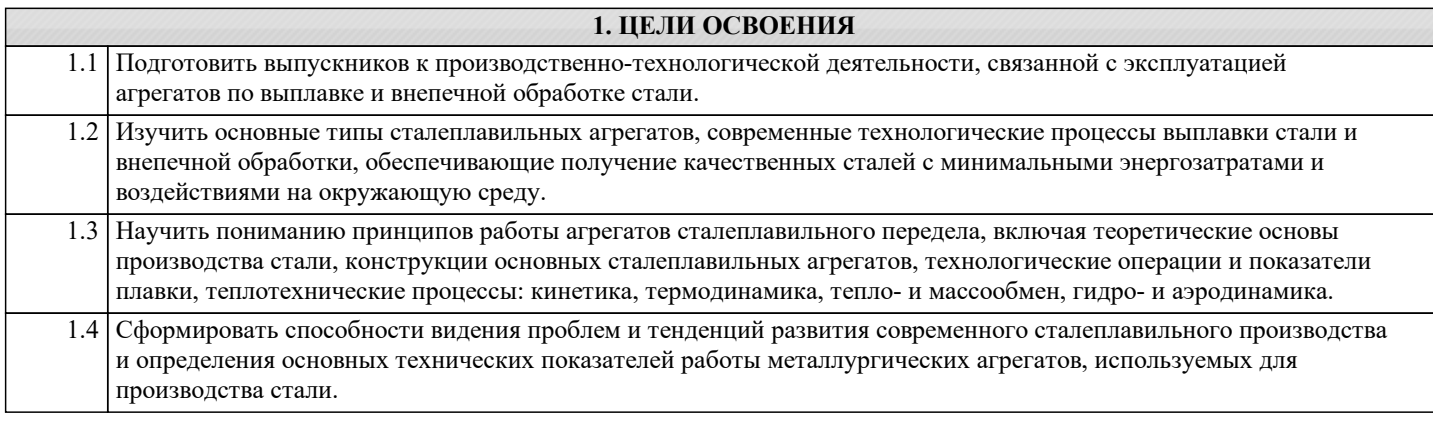

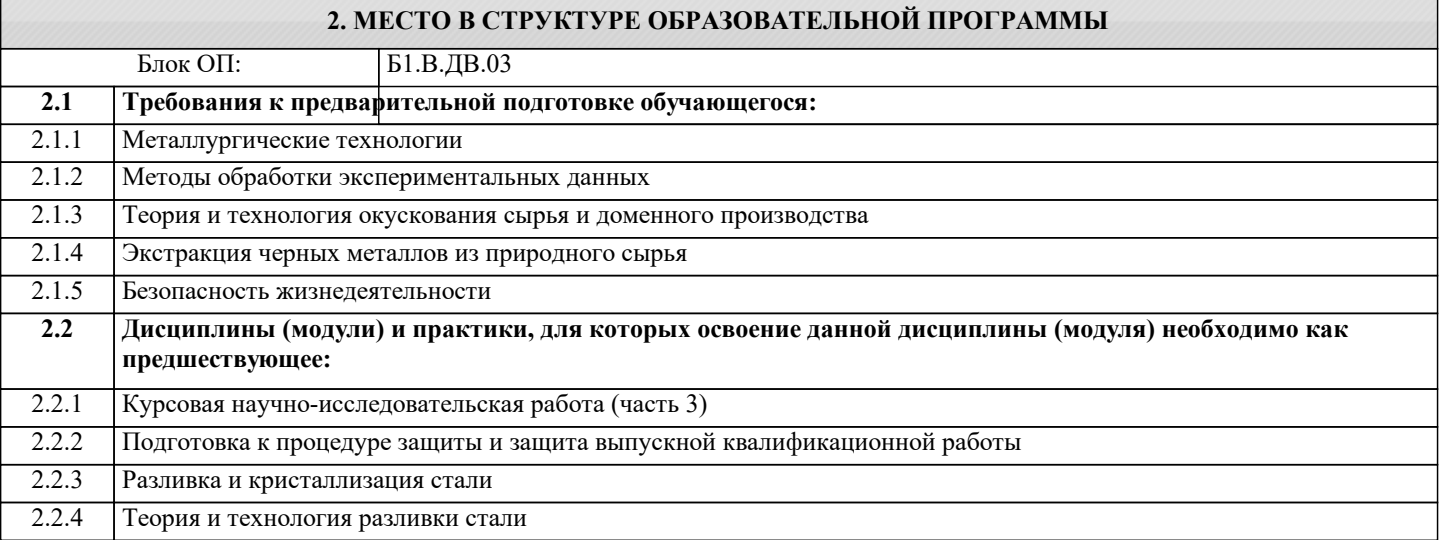

## **3. РЕЗУЛЬТАТЫ ОБУЧЕНИЯ ПО ДИСЦИПЛИНЕ, СООТНЕСЕННЫЕ С ФОРМИРУЕМЫМИ КОМПЕТЕНЦИЯМИ**

**ПК-2: Способен разрабатывать технологические процессы получения черных металлов, осуществлять контроль их выполнения и разрабатывать рекомендации по предупреждению и устранению дефектности продукции**

**Знать:**

ПК-2-З1 Влияние технологических параметров плавки и конструктивных особенностей плавильного оборудования на технико-экономические показатели производства жидкой стали

**ПК-6: Способен обоснованно выбирать и использовать новые цифровые технологии для повышения эффективности процессов получения черных металлов**

**Знать:**

ПК-6-З1 Возможности цифровых технологий и способы их применения для анализа эффективности процессов производства жидкой стали

**ПК-5: Способен определять технико-экономические показатели процессов получения черных металлов, проводить анализ эффективности технологических процессов производства черных металлов и разрабатывать предложения по их совершенствованию**

**Знать:**

ПК-5-З1 Основные закономерности химических и физико-химических процессов сталеплавильного производства, современные технологии производства стали требуемого качества

**ПК-1: Способен осуществлять технологические процессы по получению черных металлов, оценивать риски и определять меры по обеспечению их безопасности**

**Знать:**

ПК-1-З1 Устройство, принцип действия и правила эксплуатации технологического оборудования для выплавки и ковшевой обработки стали

**ПК-5: Способен определять технико-экономические показатели процессов получения черных металлов, проводить анализ эффективности технологических процессов производства черных металлов и разрабатывать предложения по их совершенствованию**

**Уметь:**

ПК-5-У1 Рассчитывать и анализировать химические и физико-химические процессы, связанные с производством стали

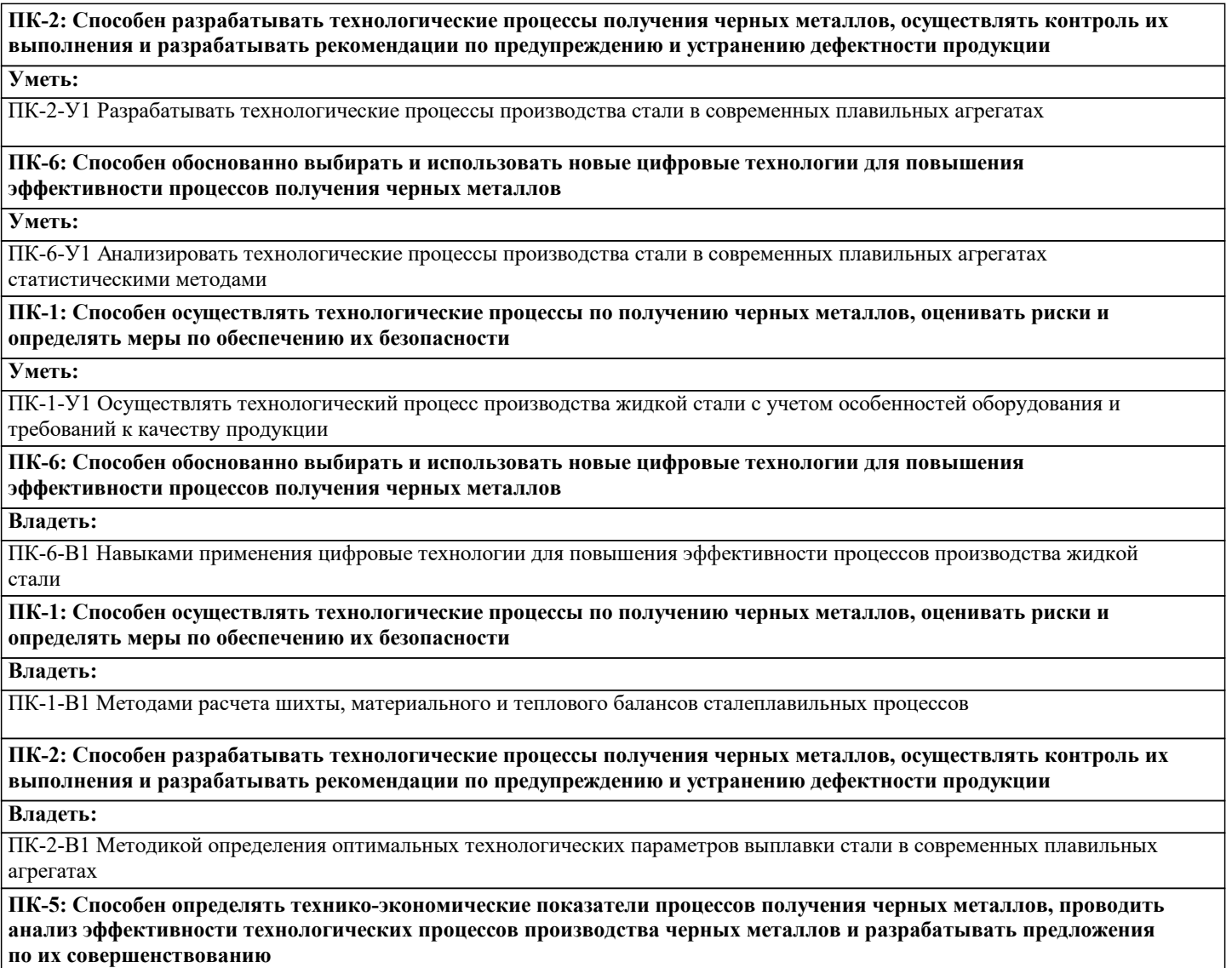

**Владеть:**

ПК-5-В1 Методами выбора рациональных способов производства стали с учетом решения задач энерго- и ресурсосбережения, и охраны окружающей среды

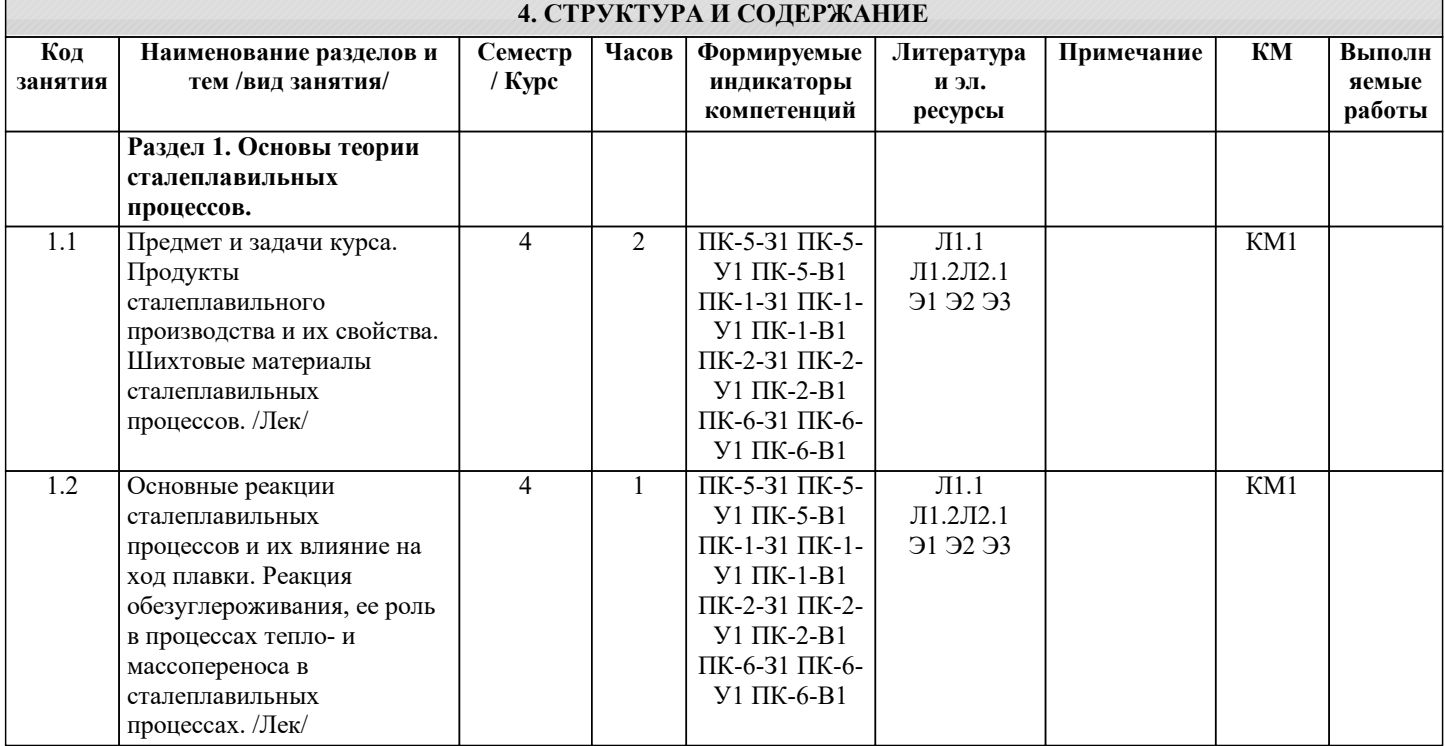

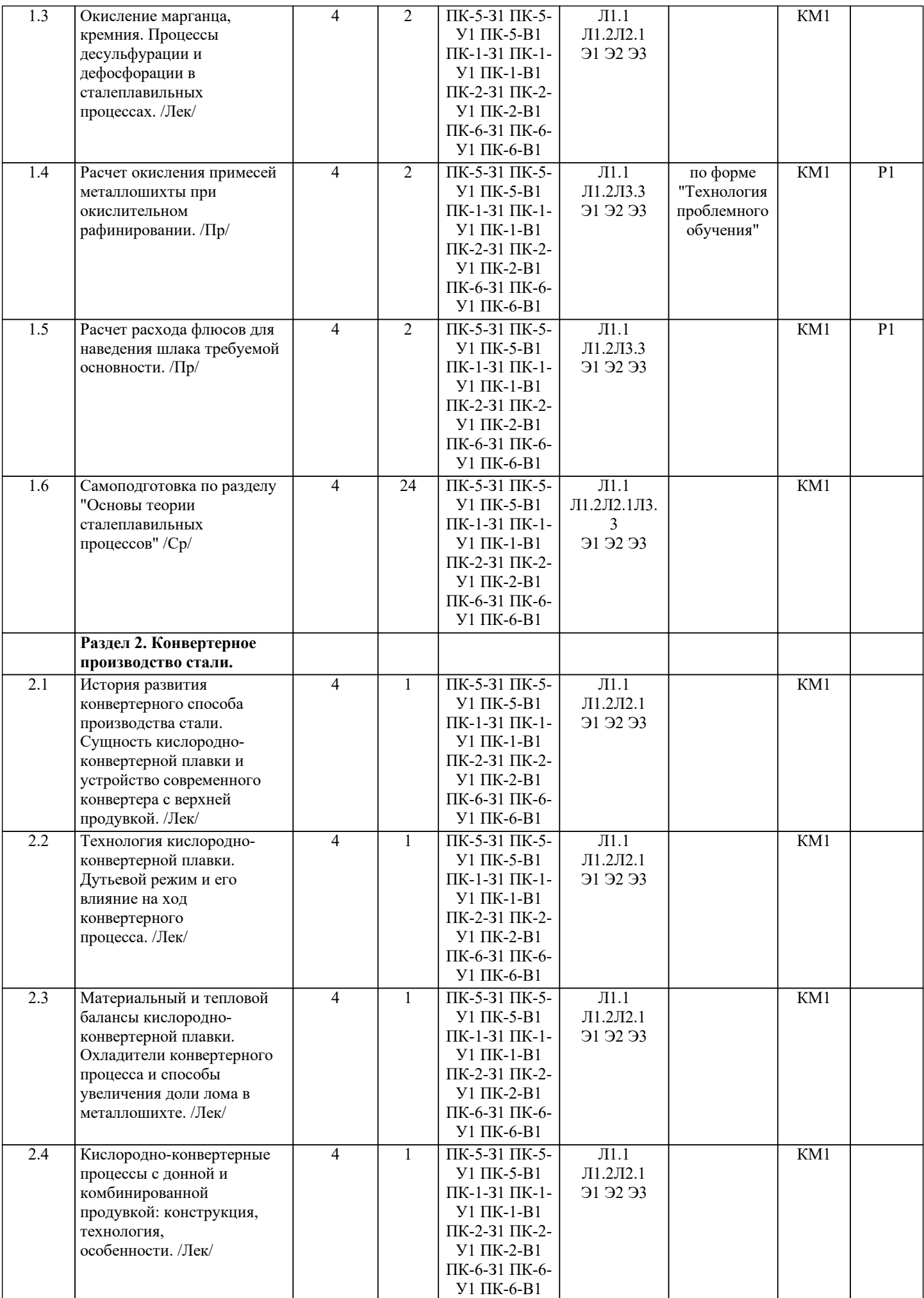

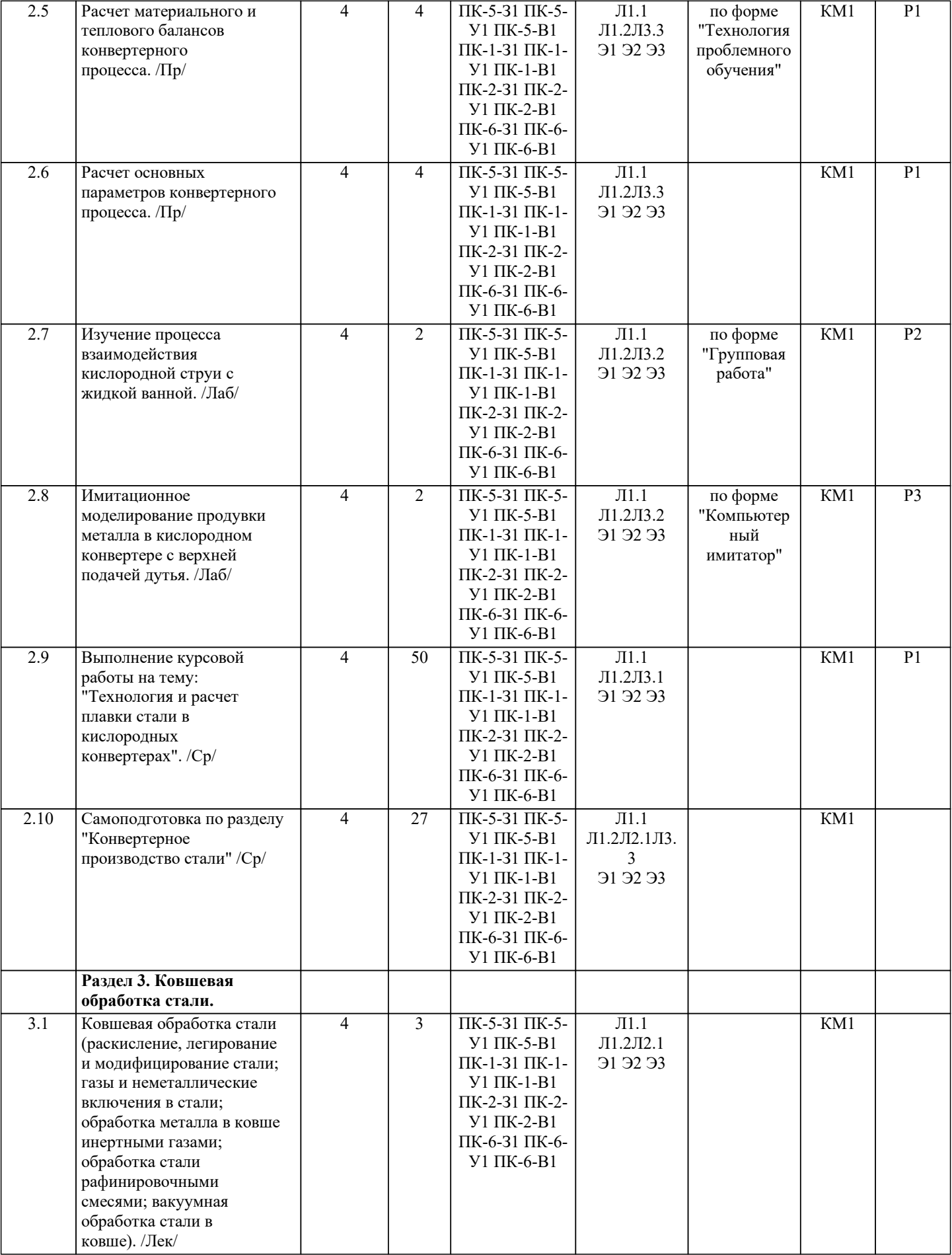

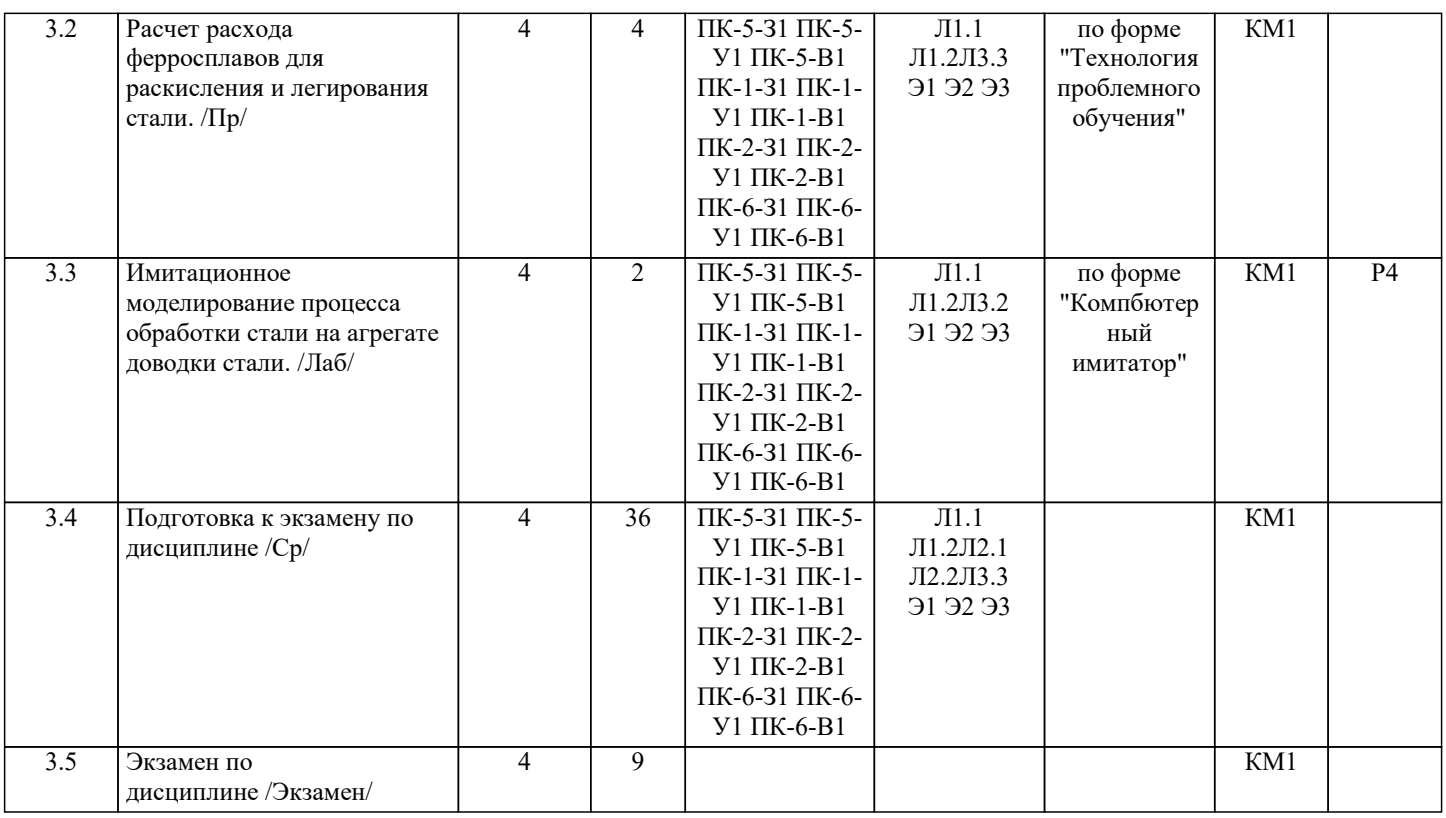

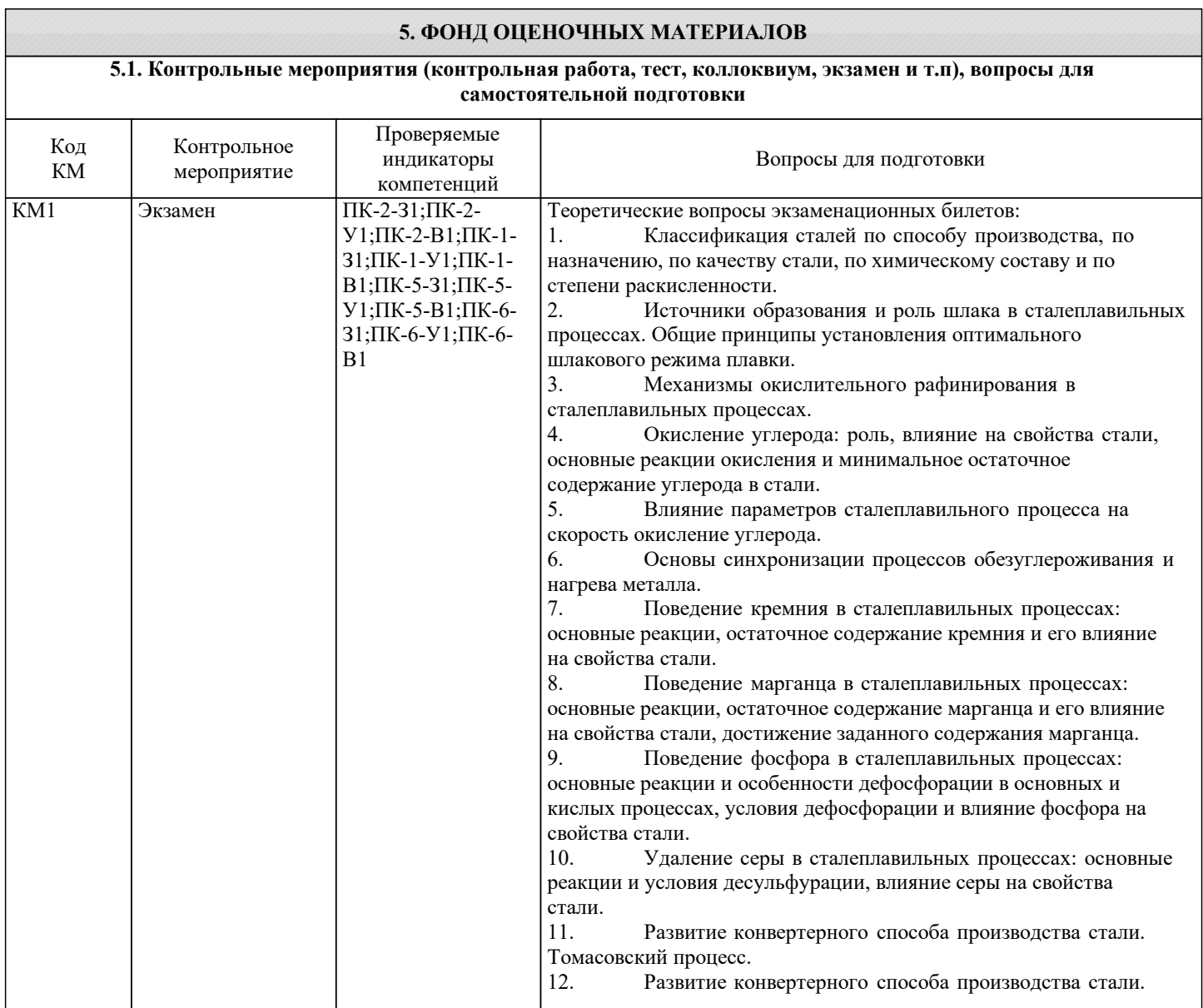

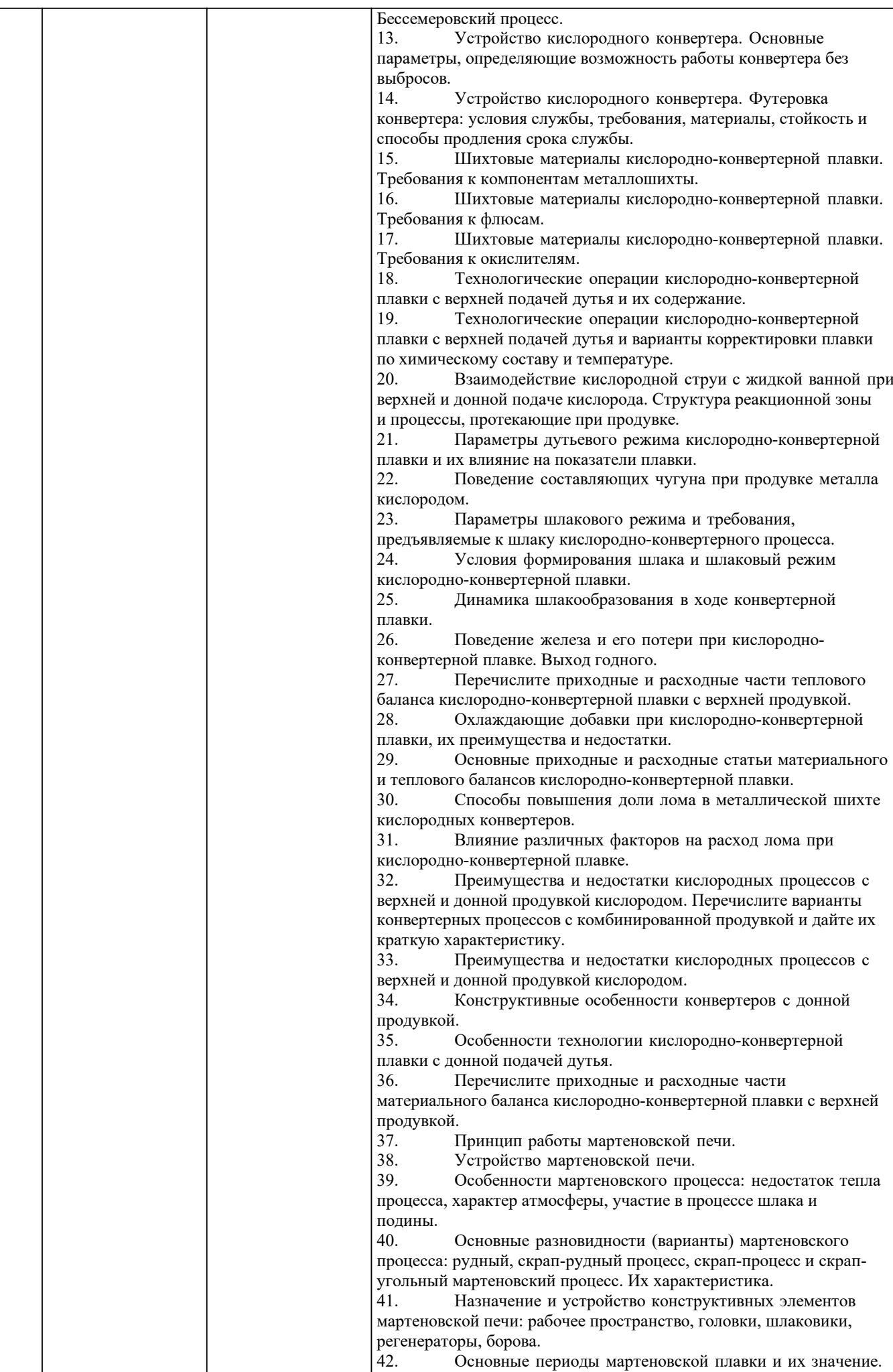

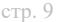

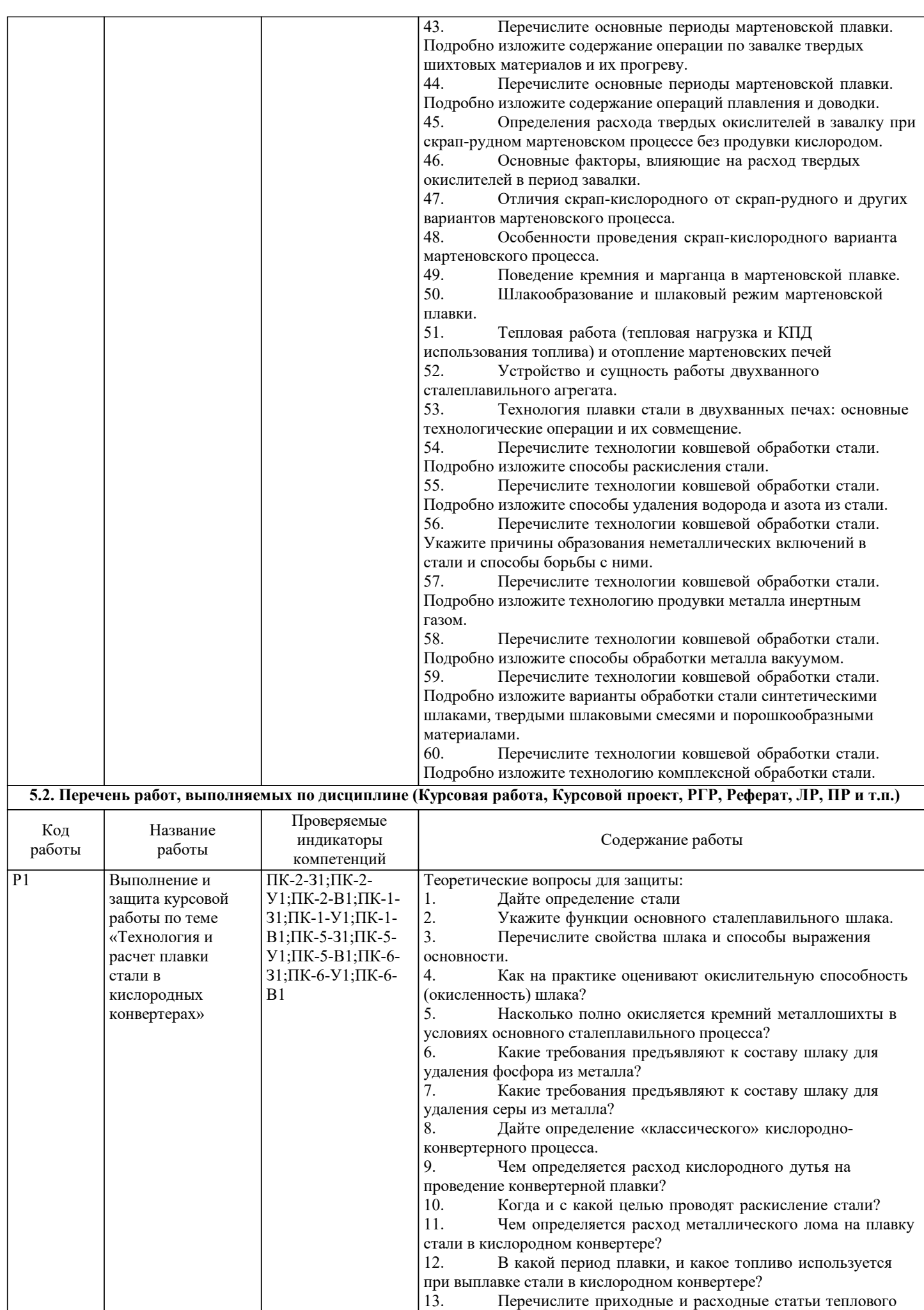

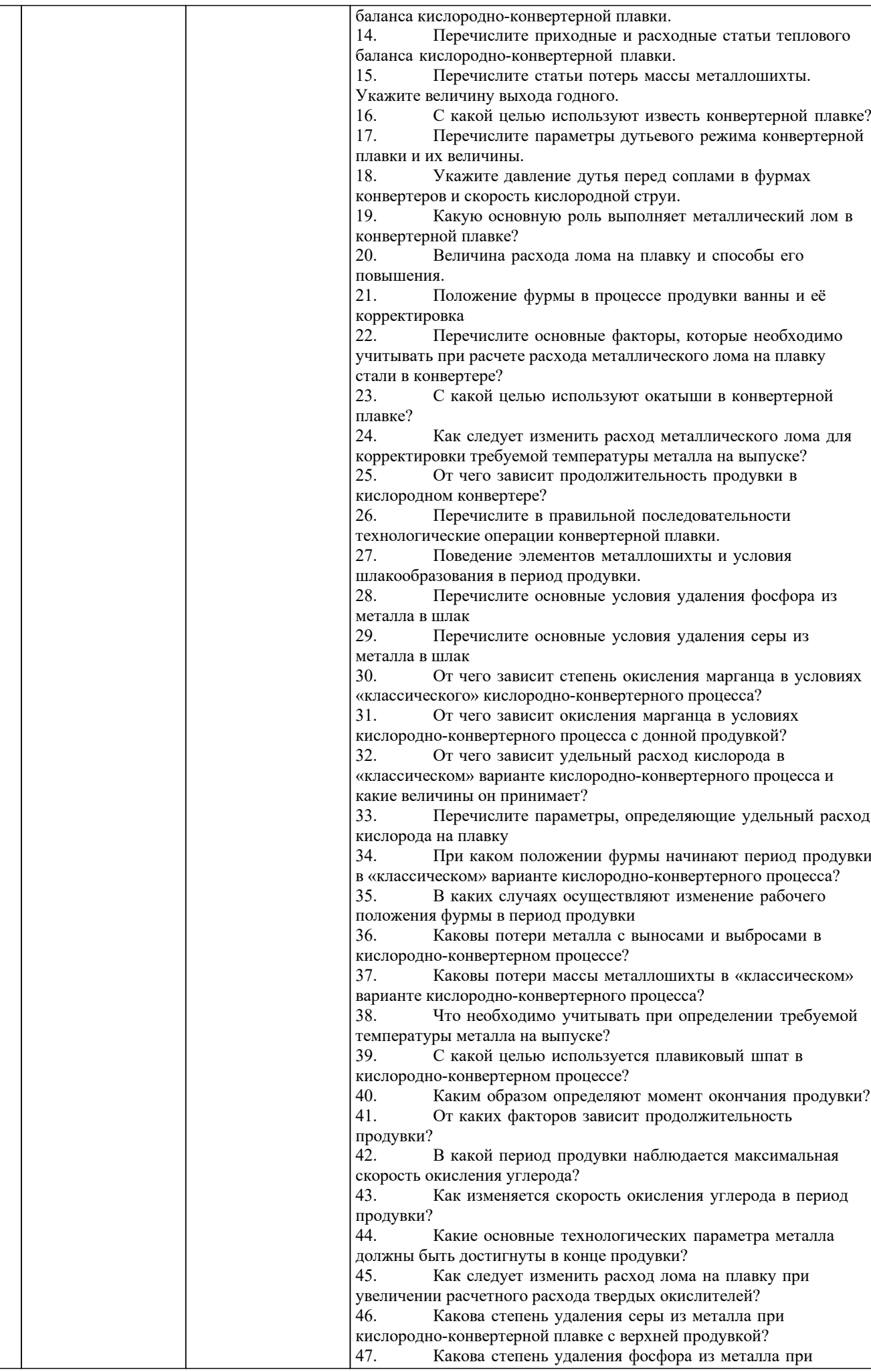

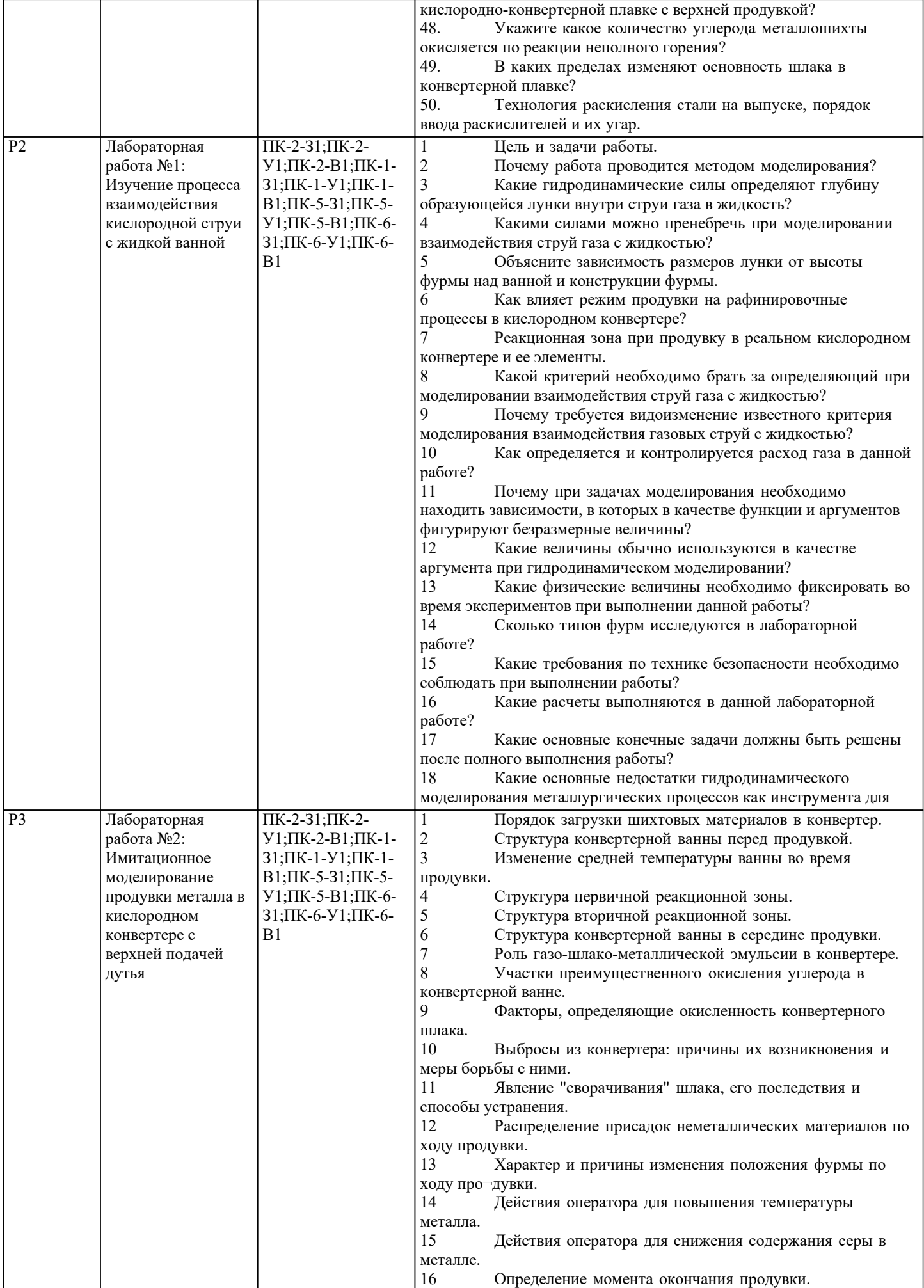

17 Критерии оптимальности периода продувки периода продувки продувки продувки продувки продувки продувки проду<br>Применение продувки продувки продувки продувки продувки продувки продувки продувки продувки продувки продувки

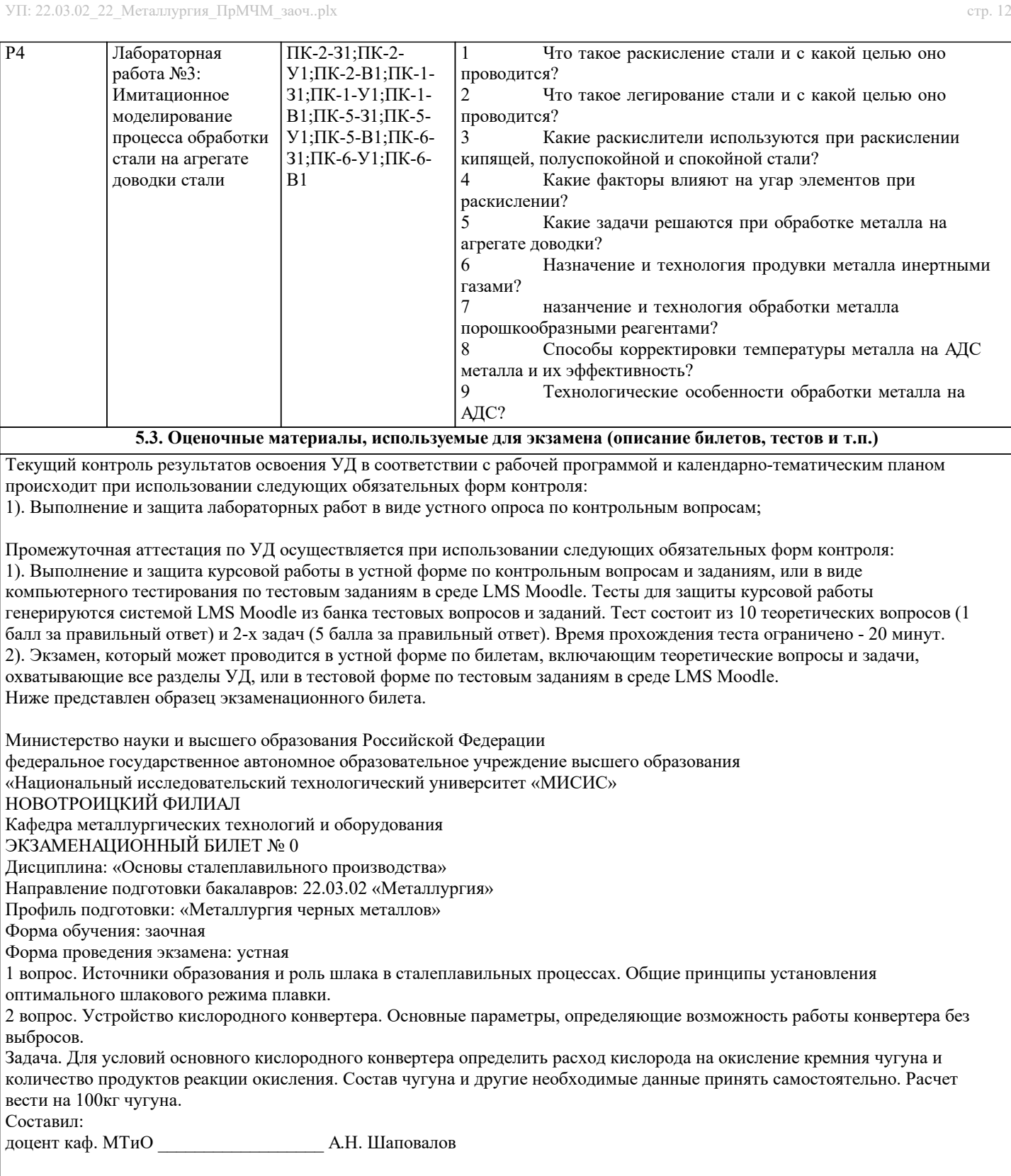

Тесты для экзамена генерируются системой LMS Moodle из банка тестовых вопросов и заданий. Тест состоит из 20 теоретических вопросов (1 балл за правильный ответ) и 4-х задач (5 балла за правильный ответ). Время прохождения теста ограничено - 40 минут.

#### **5.4. Методика оценки освоения дисциплины (модуля, практики. НИР)**

1). Критерии оценки защиты отчетов по лабораторным работам

«зачтено» - выполнены все задания лабораторной работы, студент ответил на все контрольные вопросы «не зачтено» - студент не выполнил или выполнил неправильно задания лабораторной работы, студент ответил на контрольные вопросы с ошибками или не ответил на контрольные вопросы.

#### 2). Критерии оценки защиты курсовой работы в устной форме

«Отлично» - работа содержит грамотно изложенную расчетную базу, характеризуется отсутствием ошибок в расчетах, логичным и последовательным изложением материала в пояснительной части. При защите работы студент показывает глубокие знания вопросов темы; свободно оперирует расчетными данными; легко отвечает на поставленные вопросы. «Хорошо» - работа содержит грамотно изложенную расчетную базу, характеризуется отсутствием ошибок в расчетах, логичным и последовательным изложением материала в пояснительной части. При защите работы студент показывает знания вопросов темы; без особых затруднений отвечает на поставленные вопросы.

«Удовлетворительно» - работа содержит расчетную базу, характеризуется наличием отдельных ошибок в расчетах. При защите студент проявляет неуверенность, показывает слабое знание вопросов темы, не дает полного, аргументированного ответа на заданные вопросы.

«Неудовлетворительно» - работа не содержит расчетную базу, не отвечает требованиям, изложенным в методических указаниях, имеет значительные ошибки в расчетах. При защите студент затрудняется отвечать на поставленные вопросы по теме, не знает теории вопроса, при ответе допускает существенные ошибки.

3). Критерии защиты курсовой работы в форме тестирования:

«Отлично» - получение более 90 % баллов по тесту при выполнении теста за регламентированное время «Хорошо» - получение от 75 до 90 % баллов по тесту при выполнении теста за регламентированное время «Удовлетворительно» - получение от 50 до 75 % баллов по тесту при выполнении теста за регламентированное время «Неудовлетворительно» - получение менее 50 % баллов по тесту

4). Критерии оценки экзамена в устной форме:

«Отлично» - студент демонстрирует системные теоретические знания, владеет терминологией, делает аргументированные выводы и обобщения, приводит примеры, показывает свободное владение монологической речью и способность быстро реагировать на уточняющие вопросы.

«Хорошо» - студент демонстрирует прочные теоретические знания, владеет терминологией, делает аргументированные выводы и обобщения, приводит примеры, но при этом делает несущественные ошибки, которые быстро исправляет самостоятельно или при незначительной коррекции преподавателем.

«Удовлетворительно» - студент демонстрирует неглубокие теоретические знания, проявляет слабо сформированные навыки анализа явлений и процессов, недостаточное умение делать аргументированные выводы и приводить примеры, показывает не достаточно свободное владение терминологией, логичностью и последовательностью изложения, делает ошибки, которые может исправить только при коррекции преподавателем.

«Неудовлетворительно» - студент демонстрирует незнание теоретических основ предмета, не умеет делать аргументированные выводы и приводить примеры, не владеет терминологией, проявляет отсутствие логичности и последовательностью изложения, делает ошибки, которые не может исправить даже при коррекции преподавателем.

5). Критерии оценки экзамена в форме компьютерного тестирования:

«Отлично» - получение более 90 % баллов по тесту при выполнении теста за регламентированное время «Хорошо» - получение от 75 до 90 % баллов по тесту при выполнении теста за регламентированное время «Удовлетворительно» - получение от 50 до 75 % баллов по тесту при выполнении теста за регламентированное время «Неудовлетворительно» - получение менее 50 % баллов по тесту

## **6. УЧЕБНО-МЕТОДИЧЕСКОЕ И ИНФОРМАЦИОННОЕ ОБЕСПЕЧЕНИЕ**

#### **6.1. Рекомендуемая литература**

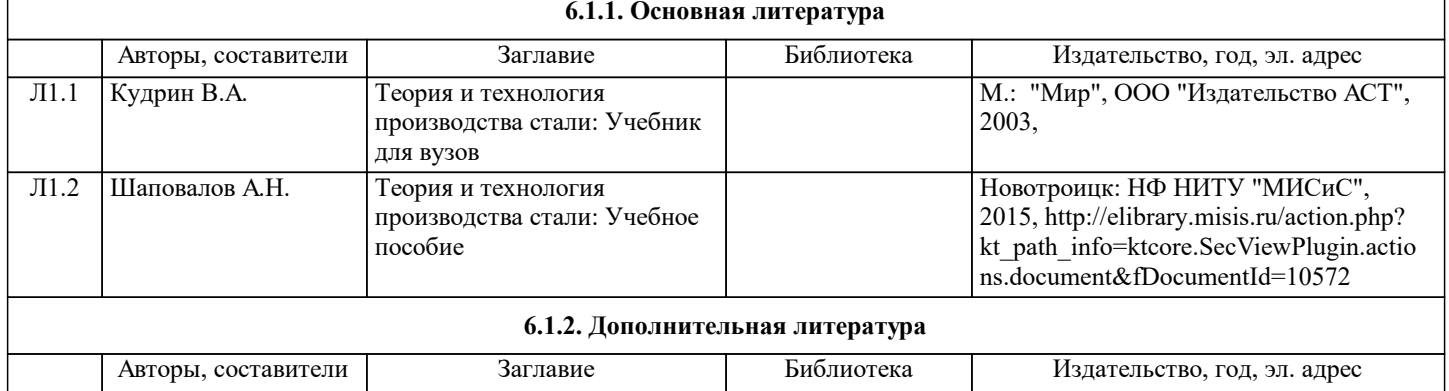

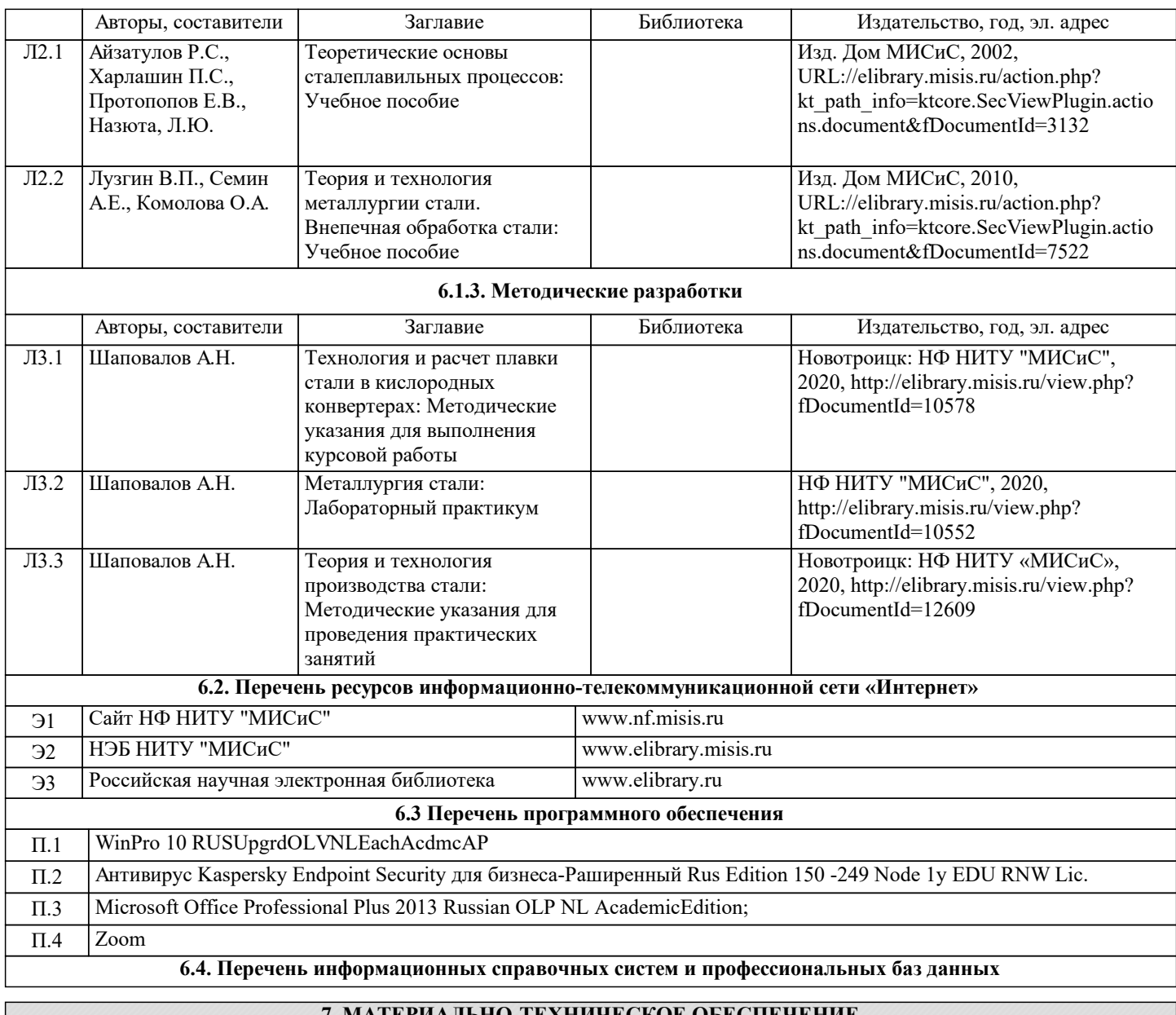

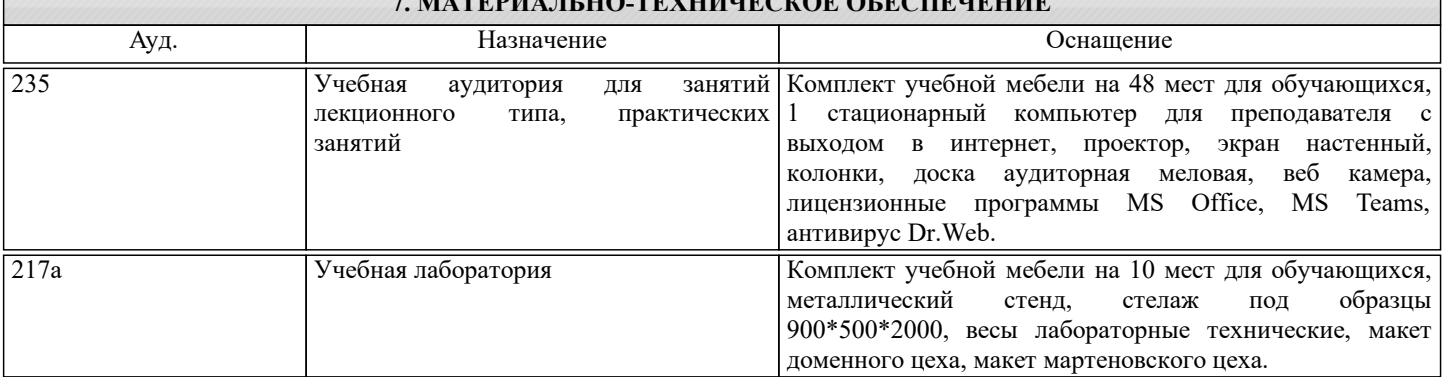

## **8. МЕТОДИЧЕСКИЕ УКАЗАНИЯ ДЛЯ ОБУЧАЮЩИХСЯ**

Освоение дисциплины предполагает как проведение традиционных аудиторных занятий, так и работу в электронной информационно-образовательной среде НИТУ «МИСИС» (ЭИОС), частью которой непосредственно предназначенной для осуществления образовательного процесса является электронный образовательный ресурс LMS Moodle.

Рекомендации по успешному освоению курса в традиционной форме.

Для успешного усвоения теоретического материала необходимо регулярно посещать лекции, перечитывать лекционный материал, значительное внимание уделять самостоятельному изучению дисциплины.

Программа дисциплины включает лекционные, практические занятия и лабораторные занятия, выполнение курсовой работы.

Курсовая работа отличается значительными затратами времени и требует от студента знаний лекционного материала,

методических указаний по выполнению курсовой работы и большого внимания. В связи с этим, при планировании своей самостоятельной работы вам следует учитывать, что пропуск лекционных занятий и невнимательное отношение к изучению методических указаний существенно осложнит выполнение курсовой работы.

Подготовка к выполнению курсовой работы заключается в изучении соответствующих методических указаний и стандартов по оформлению работы. Задание на выполнение курсовой работы выдается на установочной сессии. Срок сдачи на проверку – за 2 недели до экзаменационной сессии. Консультации по вопросам, связанным с выполнением курсовой работы проводятся по согласованию с преподавателем, ведущим дисциплину, в соответствии с расписанием. Оформленная в соответствии со стандартами курсовая работа сдается на кафедру металлургических технологий и оборудования. Правильно выполненная работа допускается к защите, которая проводится в устной форме на экзаменационной сессии. Работа, не допущенная к защите, возвращается студенту на доработку.

Лабораторные работы отличаются значительными энергозатратами. Часть работ проводится при использовании высокотемпературных агрегатов, связана со значительными затратами времени, кроме того, для их полноценного выполнения требуется участие в ней нескольких студентов под руководством преподавателя или лаборанта. В связи с этим, при планировании своей учебной работы вам следует учитывать, что пропуск лабораторного занятия связан со сложностями их выполнения.

Подготовка к выполнению лабораторной работы заключается в составлении теоретического введения к лабораторной работе. После выполнения лабораторной работы оформляется отчет. Работа считается полностью зачтенной после ее защиты. Защита лабораторных работ проводится на лабораторных занятиях.

Участие в практических занятиях требует от студентов высокой степени самостоятельности и способствует более глубокому освоению теоретических положений и их практического использования. На практических занятиях студенты под руководством преподавателя выполняют расчеты сталеплавильных процессов, а полученные результаты сопоставляют с реальными производственными величинами.

Подготовка к экзамену по дисциплине заключается в изучении теоретического материала по конспектам лекций, источникам основной и дополнительной литературы.

Чтобы вам было интереснее изучать металлургические дисциплины, прослеживать их взаимосвязь с вашей специальностью, необходимо постоянно расширять свой кругозор, в чем большую помощь может оказать периодическая литература: журналы «Известия вузов. Черная металлургия», «Металлург» и «Сталь».

Рекомендации по освоению дисциплины в дистанционной форме посредством электронной информационнообразовательной среды НИТУ «МИСИС» (ЭИОС), частью которой непосредственно предназначенной для осуществления образовательного процесса является электронный образовательный ресурс LMS Moodle.

LMS Moodle используется преимущественно для асинхронного взаимодействия между участниками образовательного процесса посредством сети «Интернет».

Чтобы эффективно использовать возможности LMS Moodle, а соответственно и успешно освоить дисциплину, нужно:

1) зарегистрироваться на курс, для чего следует перейти по ссылке, выдаваемой сотрудниками деканата или преподавателем. Логин и пароль для регистрации и работе с курсом совпадает с логином и паролем от личного кабинета НИТУ МИСИС;

2)в рубрике «В начало» ознакомиться с содержанием курса, вопросами для самостоятельной подготовки, условиями допуска к аттестации, формой промежуточной аттестации (зачет/экзамен), критериями оценивания и др.;

3)в рубрике «Модули», заходя в соответствующие разделы изучать учебные материалы, размещенные преподавателем. В т.ч. пользоваться литературой, рекомендованной преподавателем, переходя по ссылкам;

4)в рубрике «Библиотека» возможно подбирать для выполнения письменных работ (контрольные, домашние работы, курсовые работы/проекты) литературу, размещенную в ЭБС НИТУ «МИСИС;

5)в рубрике «Задания» нужно ознакомиться с содержанием задания к письменной работе, сроками сдачи, критериями оценки. В установленные сроки выполнить работу(ы), подгрузить здесь же для проверки. Если работа содержит рисунки, формулы, то с целью сохранения форматирования ее нужно подгружать в pdf формате.

Работа, подгружаемая для проверки, должна:

- содержать все структурные элементы: титульный лист, введение, основную часть, заключение, список источников, приложения (при необходимости);

- быть оформлена в соответствии с требованиями.

Преподаватель в течение установленного срока (не более десяти дней) проверяет работу и размещает в комментариях к заданию рецензию. В ней он указывает как положительные стороны работы, так замечания. При наличии в рецензии замечаний и рекомендаций, нужно внести поправки в работу, подгрузить ее заново для повторной проверки. При этом важно следить за сроками, в течение которых должно быть выполнено задание. При нарушении сроков, указанных преподавателем возможность подгрузить работу остается, но система выводит сообщение о нарушении сроков. По окончании семестра подгрузить работу не получится;

6)в рубрике «Тесты» пройти тестовые задания, освоив соответствующий материал, размещенный в рубрике «Модули»; 7)в рубрике «Оценки» отслеживать свою успеваемость;

8)в рубрике «Объявления» читать объявления, размещаемые преподавателем, давать обратную связь;

9)в рубрике «Обсуждения» создавать обсуждения и участвовать в них (обсуждаются общие моменты, вызывающие вопросы у большинства группы). Данная рубрика также может быть использована для взаимной проверки; 10)проявлять регулярную активность на курсе.

Преимущественно для синхронного взаимодействия между участниками образовательного процесса посредством сети «Интернет» используется система видеоконференцсвязи Microsoft Teams (MS Teams) или Zoom. Вариант используемой системы ВКС указывает преподаватель. Чтобы полноценно использовать его возможности нужно установить приложение ВКС на персональный компьютер и/или телефон. Старостам нужно создать группу в MS Teams или получить идентификационный номер конференции в Zoom. Система ВКС позволяет:

- слушать лекции;

- работать на практических занятиях;

- быть на связи с преподавателем, задавая ему вопросы или отвечая на его вопросы в общем чате.

При проведении занятий в дистанционном синхронном формате нужно всегда работать с включенной камерой.

Исключение – если преподаватель попросит отключить камеры и микрофоны в связи с большими помехами. На аватарках должны быть исключительно деловые фото.